## The book was found

# **Ivor Horton's Beginning Visual C++ 2005**

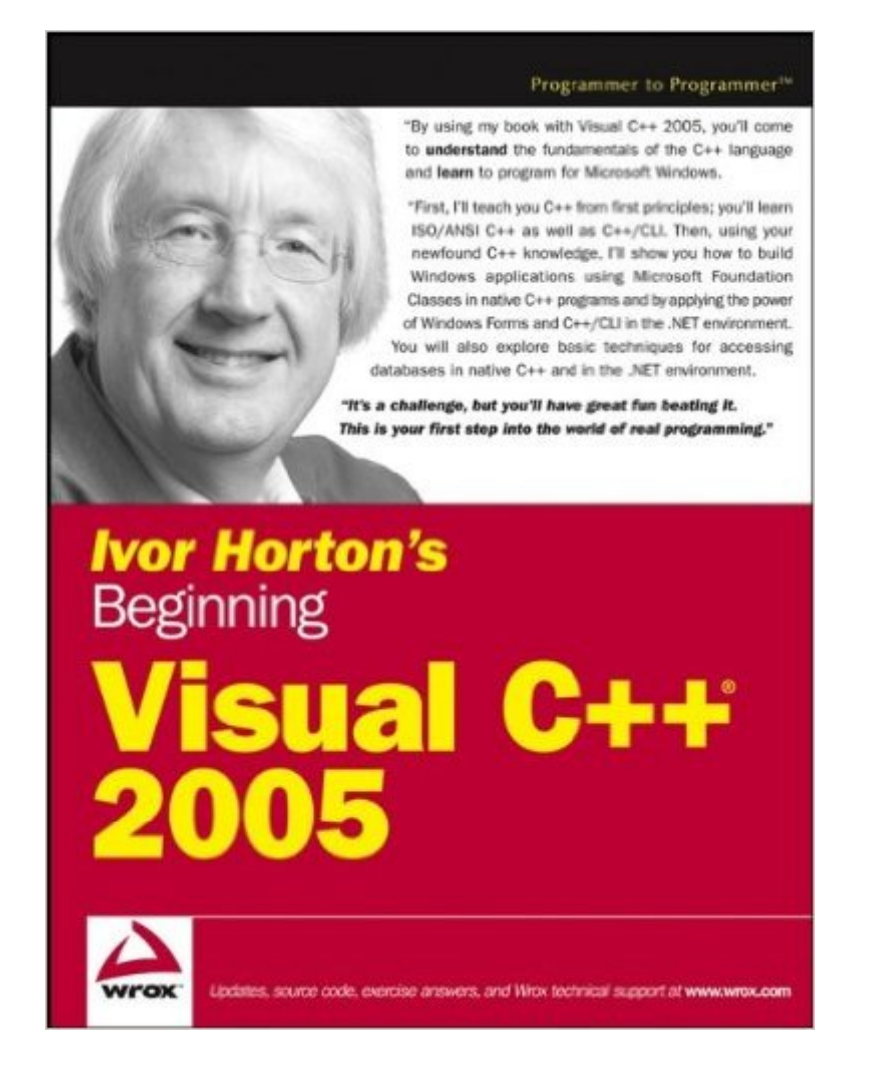

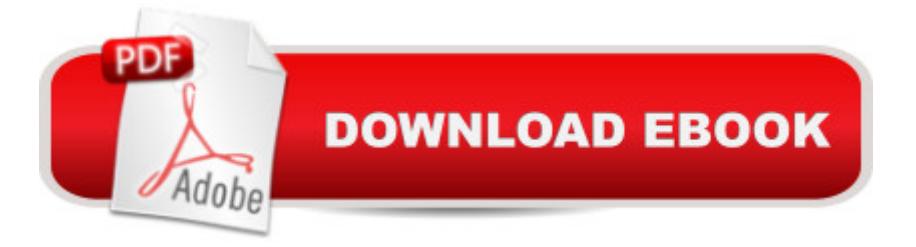

## **Synopsis**

Popular author Ivor Horton uses his trademark approachable writing style to provide novice programmers with the basic tools as they learn Visual C++ 2005 Readers will learn how to program in C++ using Visual C++ 2005-without any previous knowledge of C++ More than 35 percent new and updated material covers the new release of Visual C++, and exercises and solutions help readers along the way Demonstrates the significant new features of Visual C++ 2005, providing improved flexibility in developing Microsoft applications in C++

## **Book Information**

Paperback: 1224 pages Publisher: Wrox; 1 edition (February 20, 2006) Language: English ISBN-10: 0764571974 ISBN-13: 978-0764571978 Product Dimensions: 7.4 x 2.1 x 9.3 inches Shipping Weight: 3.6 pounds Average Customer Review: 4.1 out of 5 stars  $\hat{A}$   $\hat{A}$  See all reviews  $\hat{A}$  (32 customer reviews) Best Sellers Rank: #1,712,562 in Books (See Top 100 in Books) #43 in $\hat{A}$  Books > Computers & Technology > Programming > Languages & Tools > C & C++ > Visual C++  $\#268$  in  $\hat{A}$  Books > Computers & Technology > Programming > Languages & Tools > C & C++ > Tutorials #465 in $\hat{A}$  Books > Computers & Technology > Programming > Languages & Tools > Visual Basic

#### **Customer Reviews**

I found this book to be a great introduction for an aspiring programmer. I have considered the idea of programming and recently decided to get serious about it. I spent 3 hours at the local bookstore examining this book before deciding to purchase it. The book is 1182 pages and I think you actually get two books in one. In the first chapter the author lays out his approach with this book. Before attempting Windows programming he teaches you how to program in the native ISO/ANSI C++ and the C++/CLI versions of the language. The author spends the first 10 chapters some 611 pages on the basics of programming before starting Windows programming using .NET. He uses console applications to teach you the basics in the first 10 chapters. This to me is the first book. The second book is his use of the remaining 12 chapters another 571 pages on the fundamentals of Windows programming using Visual C++ 2005. The author is incredibly methodical in teaching the fundamentals in a relaxed style making it easy to absorb and learn. I am certain there are other

equally compelling beginning books on programming however I really do like this book.

This book is oriented to teaching you how to program in C++ in Microsoft environments. Specifically it teaches two distinct versions of  $C_{++}$ : First is standard ISO/ANSI standard  $C_{++}$  that will run on anything and is specifically for the development of high performance applications that run in native mode on the computer.Second is C++/CLI which is part of Microsoft's .NET framework. .NET is a library of routines that accomplish many of the standard tasks that you would otherwise have to program yourself.The book is based around the Visual Studio 2005 development environment. Visual Studio is a full fledged IDE, the tools it provides will make writing code much easier. In fact, this and the inclusion of C++/CLI are what set this book apart from others. If you are not interested in using Visual Studio, you may want to consider another of Mr. Horton's books.This book is in reference, format. That is, it follows more of a traditional textbook format rather than the tutorial, one step at a time, approach of many others.Mr. Horton's writing style is relaxed and easy, it appeals to many of us. By the end ot twelve hundred pages you will need something light and easy.

I bought this book because I needed to switch from C# 2003 to C++ 2005.It looks great at a glance... In fact, it IS great!From my point of view, it has at least 2 serious advantages over any other C++ 2005 book that I've seen so far:1. While most other books focus on Windows Forms, this one has several chapters on MFC (which is exactly what I needed). With experience in C# (.NET 1.1), I am not interested in WinForms (there are no major differences in developing WinForms in C# and C++), but many legacy apps were written using MFC.2. Unlike many other C++ books, this one has several exercises at the end of each chapter. If in doubt, sample answers (solutions) are available for download from the publisher's website.I highly recommend this book to anyone who needs to get up to speed with C++ 2005.

I have 12 years of C++/MFC experience and I still found this book to be THE one that would ultimately propel me to learn C++/CLI and be on my way to becoming as proficient in .NET as I am in MFC. I still have a long ways to go, but this book is the one to start with.

This is a good book to learn the C++ language from the ground up. Good coverage of ANSI and CLR C++. Also covered making GUI inside C++ using MFC and .NET.My edition is full of typos. This book would get 5 stars if a good proofreader did their job and the book was reissued. Most of the corrections are available from the published. However, the typos are so annoying and

I have been developing in Managed C++ for a little over a year now. I use VB.NET as well and often using the two languages together. My previous books on the subject were void of any serious explanations and did a poor job of covering some of its features. In fact, I discovered one book had written an entire chapter based off of an article in the MSDN library and had the exact same examples in it (shame on you guys).I originally learned the core language from Ivor's ANSI/ISO C++ book years ago. I recommend it to the other programmers I work with, telling them it fantastic for refreshing you memory or as a simple syntax reference. Simply put, even though I've been writing C++ for over 4 years, I was more than happy to buy this new book. Ivor is a top-notch author and explains everything clear and concise. His examples show you common flaws and how to fix them. Its not only a great guide to writing Managed C++ for .NET 2.0, it's also a great review for the core language.I recommend this book to everyone who wants anything to do with C++! You've done it again Ivor!

I bought this book from . Its a nice introduction to Visual C++. Ivor Horton gives a gentle introduction to C++ and then leads into Visual C++ Windows programming. The book should be easy for beginners to read and is detailed enough to enable an experienced programmer to write commercial Windows programs.On the negative side, the book has many errors, and in my opinion is a bit misorganized

#### Download to continue reading...

Ivor Horton's Beginning Visual C++ 2005 Horton Hears a Who and Other Sounds of Dr. Seuss: [Horton Hears a Who; Horton](http://overanswer.com/en-us/read-book/NAear/ivor-horton-s-beginning-visual-c-2005.pdf?r=zKixoRSQ2IT5ryzqvVba%2FScAvLI0YLZKUn0tRnW3JFlZACqjXSY5DHPstQgIQbGq) Hatches the Egg; Thidwick, the Big-Hearted Moose Dynamical Vision: ICCV 2005 and ECCV 2006 Workshops, WDV 2005 and WDV 2006, Beijing, China, October 21, 2005, Graz, Austria, May 13, 2006, Revised Papers (Lecture Notes in Computer Science) Ivor Migdoll's Field Guide to the Butterflies of Southern Africa (Field Guides) Horton Hears a Who! Horton Hatches the Egg Horton Hears a Who! Can You? (Dr. Seuss Nursery Collection) Genius at Play: The Curious Mind of John Horton Conway Dance Technique of Lester Horton Horton and the Kwuggerbug and more Lost Stories Eyewitness Visual Dictionaries: The Visual Dictionary of the Human Body (DK Visual Dictionaries) Visual Workplace/Visual Thinking: Creating Enterprise Excellence through the Technologies of the Visual Workplace Microsoft $\tilde{A} \triangle 0$  Visual C# $\tilde{A} \triangle 2005$ Step by Step (Step by Step Developer) The Beginning Band Fun Book's FUNsembles: Book of Easy Duets (French Horn): for Beginning Band Students The Beginning Band Fun Book's

(Beginning Sports) Beginning JavaScript with DOM Scripting and Ajax: From Novice to Professional (Beginning: From Novice to Professional) Beginning HTML with CSS and XHTML: Modern Guide and Reference (Beginning: from Novice to Professional) Beginning Web Programming with HTML, XHTML, and CSS (Wrox Beginning Guides) Beginning Perl Web Development: From Novice to Professional (Beginning: From Novice to Professional)

**Dmca**